## 获取《MacBook Air 概要》手册

在《MacBook Air 概要》手册中进一步了解有关设置和使用 MacBook Air 的信息。若要查看该手册,请访问: support.apple.com/zh-cn/guide/ macbook-air.

## 支持

有关详细信息,请访问: support.apple.com/zh-cn/mac/macbook-air。 若要联系 Apple, 请访问: support.apple.com/zh-cn/contact。

## ■MacBook Air

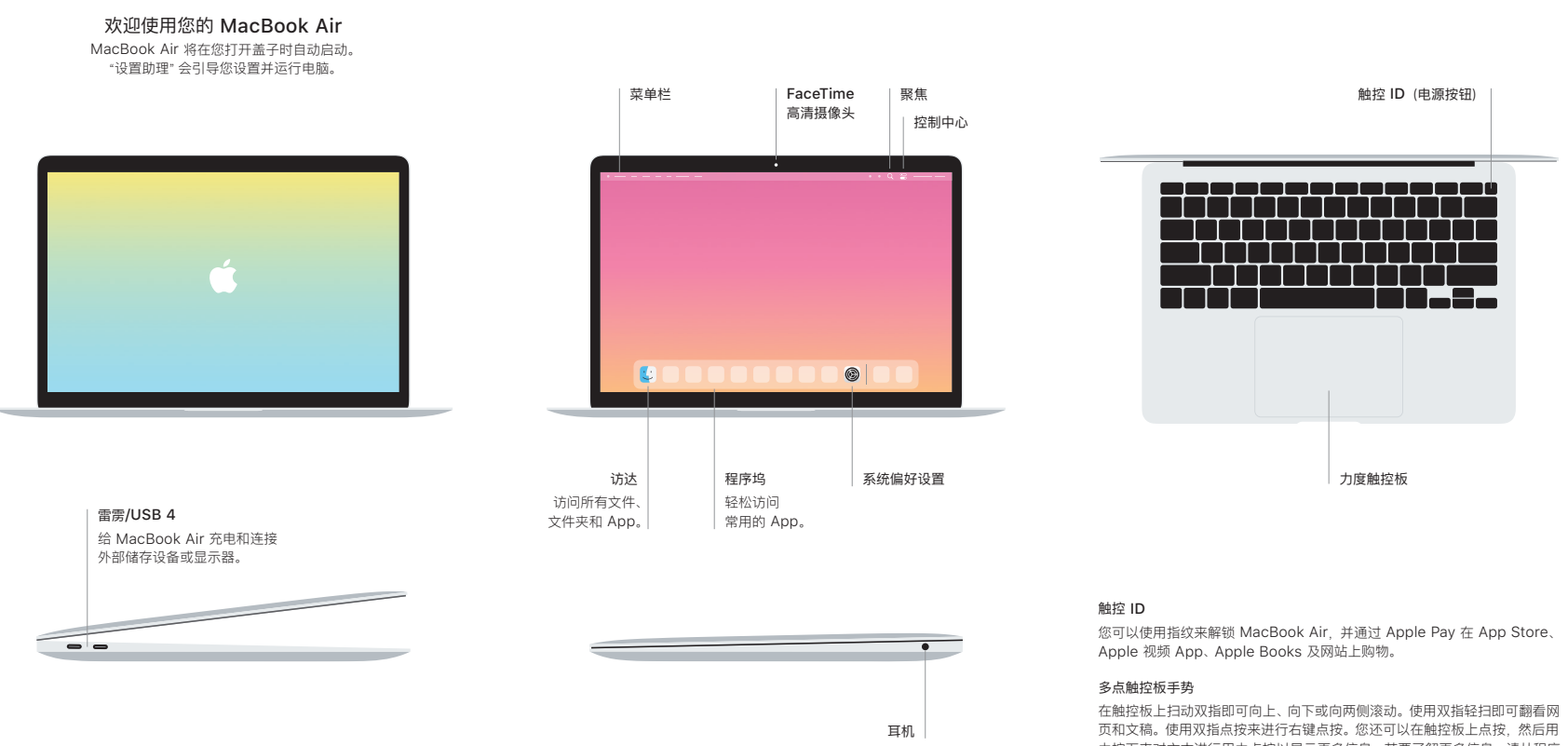

力按下来对文本进行用力点按以显示更多信息。若要了解更多信息,请从程序 坞中选取 "系统偏好设置", 然后点按 "触控板"。